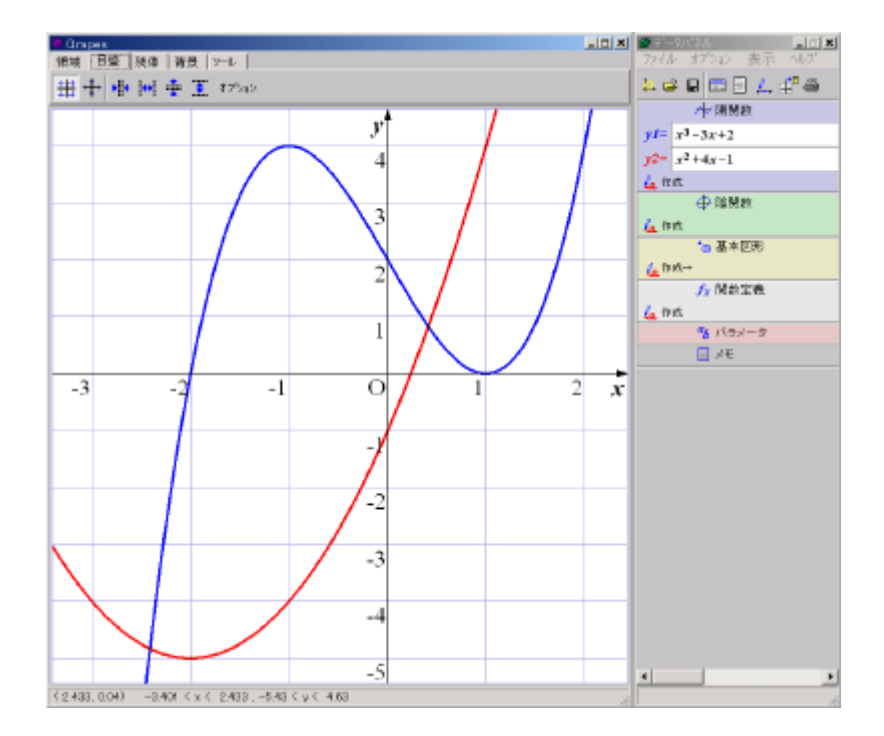

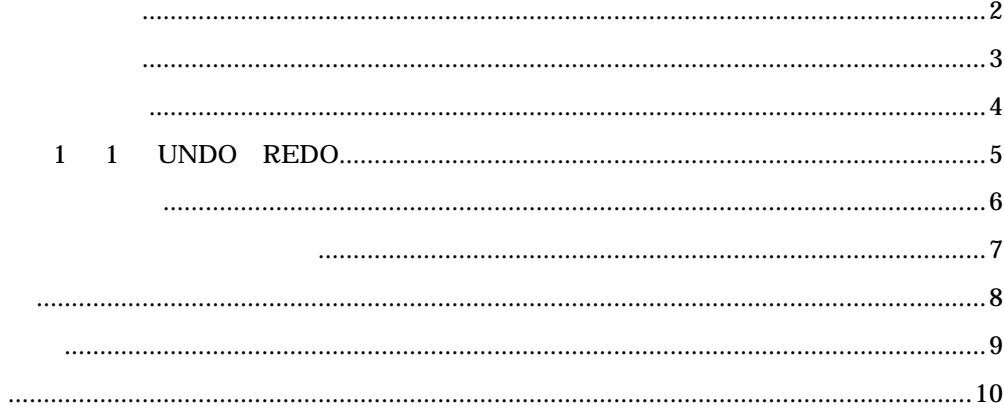

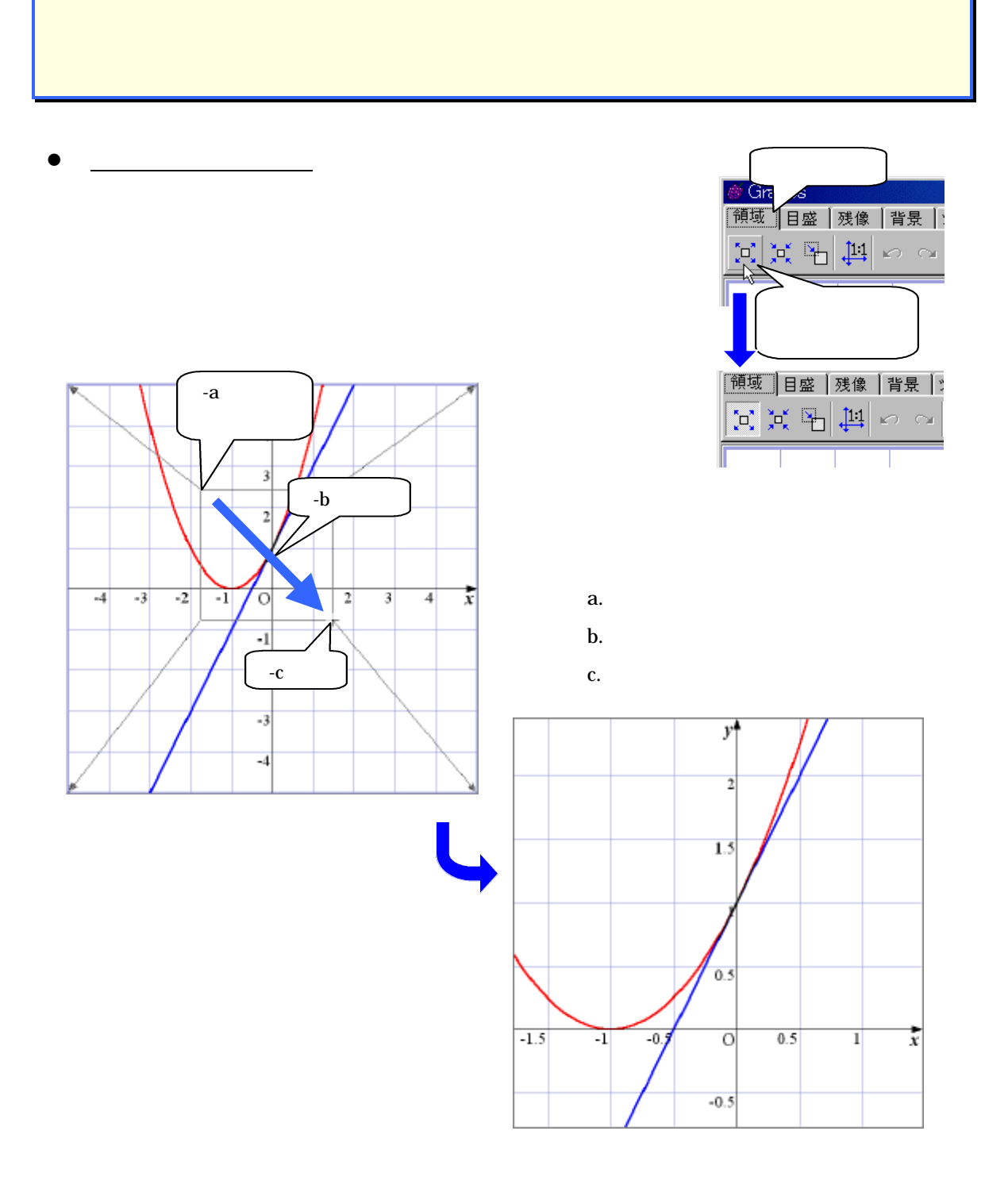

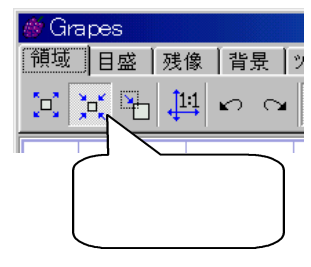

 $\overline{2}$ 

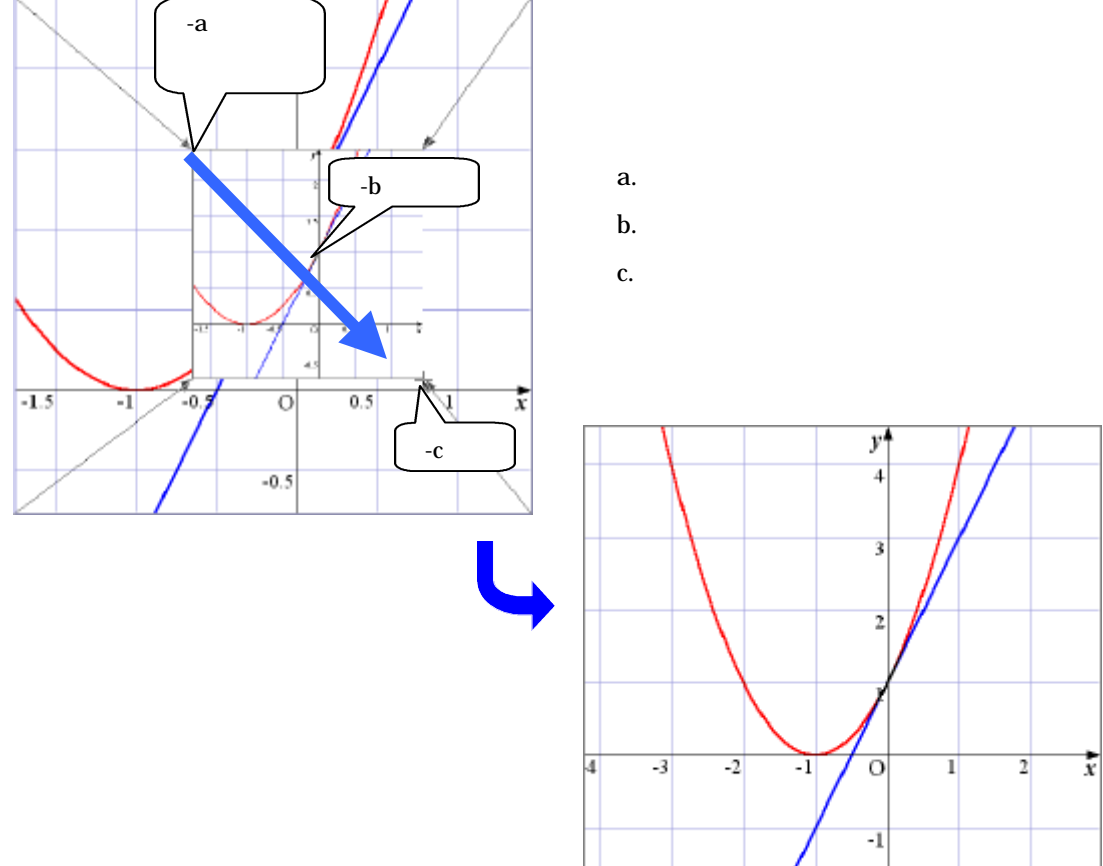

 $\bullet$ 

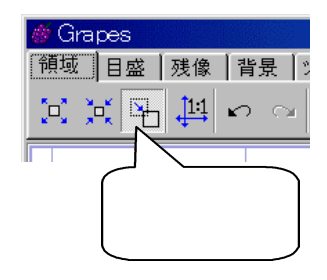

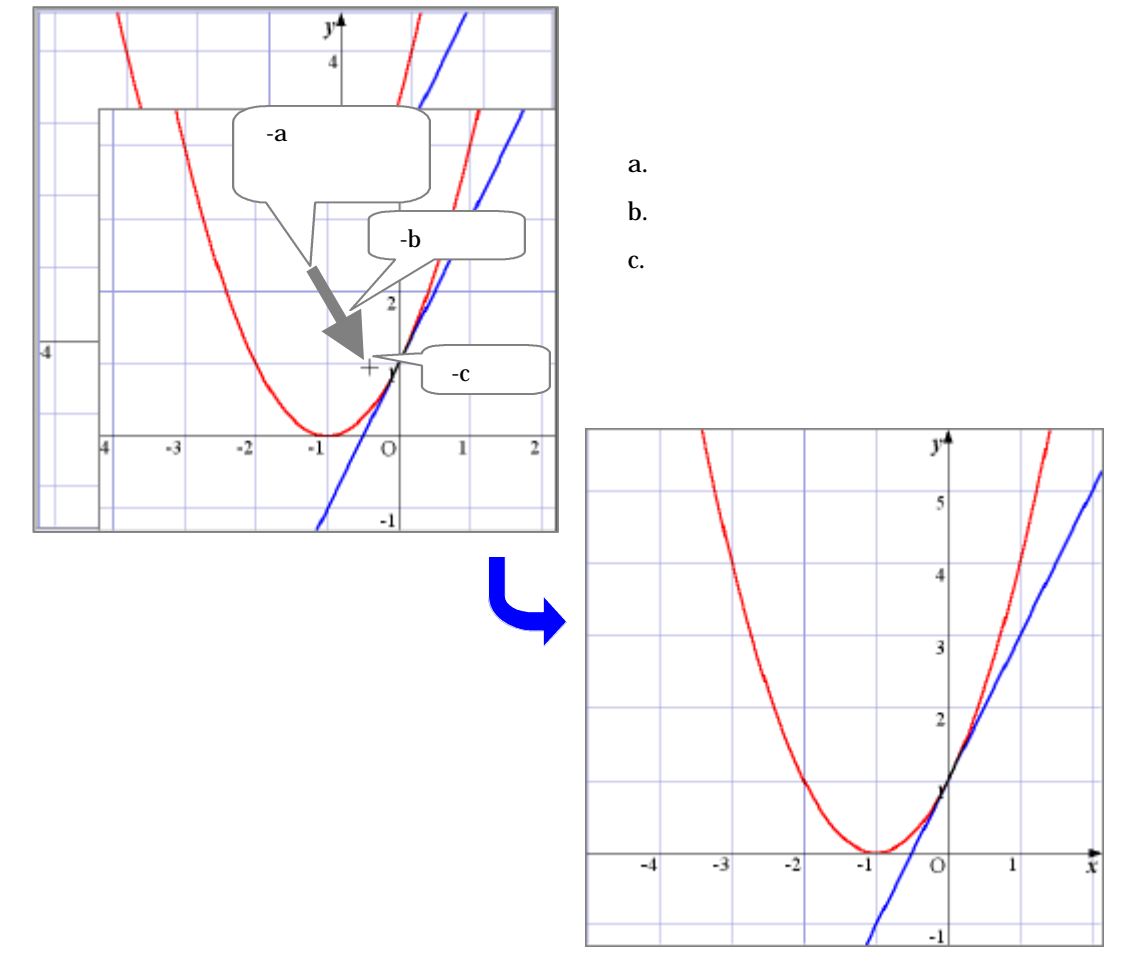

 $\bullet$ 

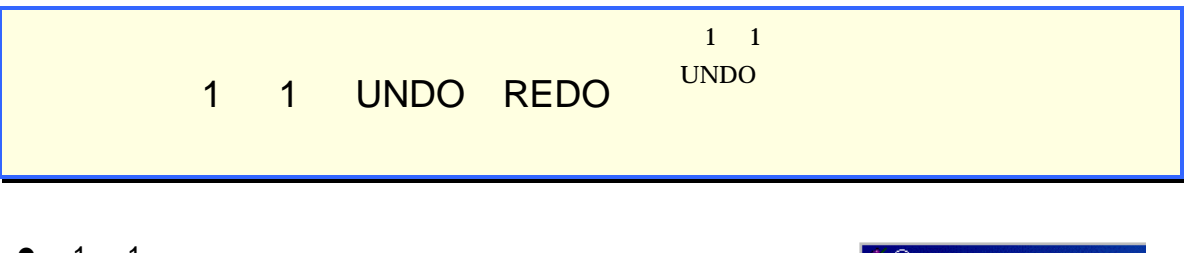

 $1 \quad 1$  $1 \quad 1$ 

 $1 \quad 1$ 

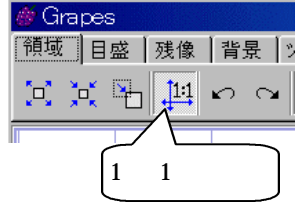

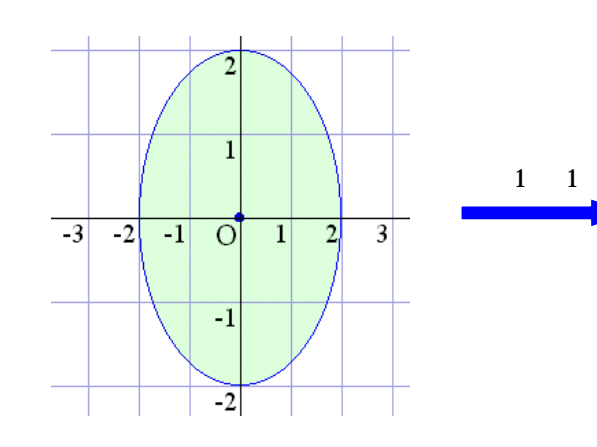

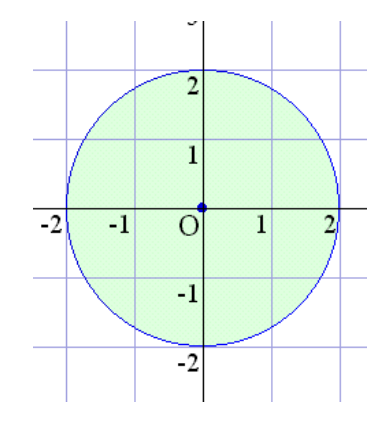

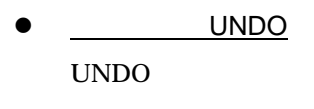

UNDO 30

l REDO REDO UNDO

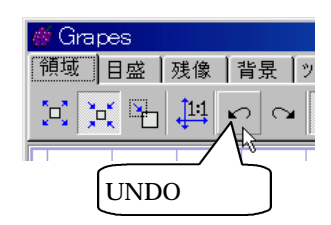

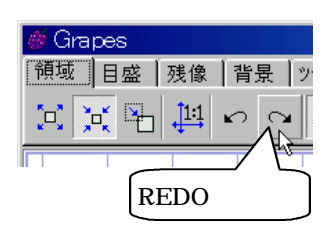

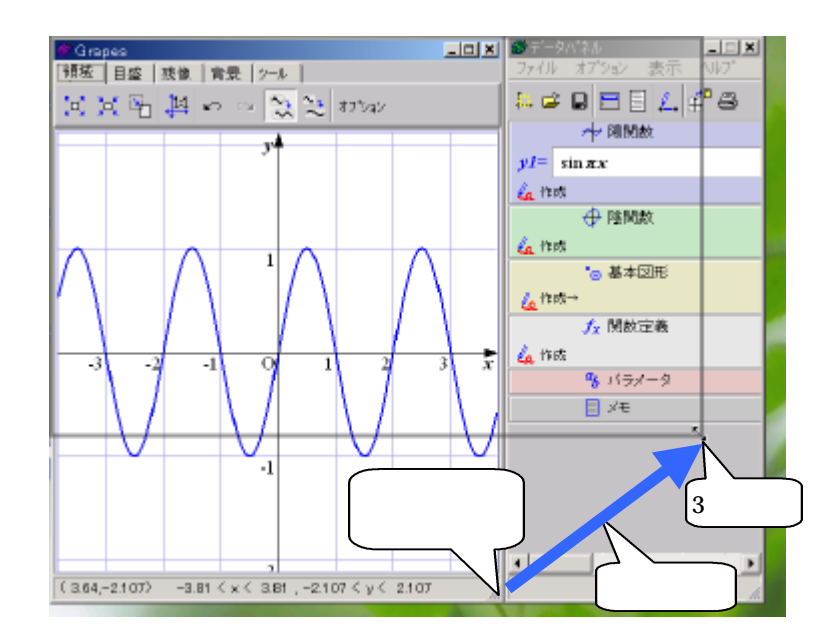

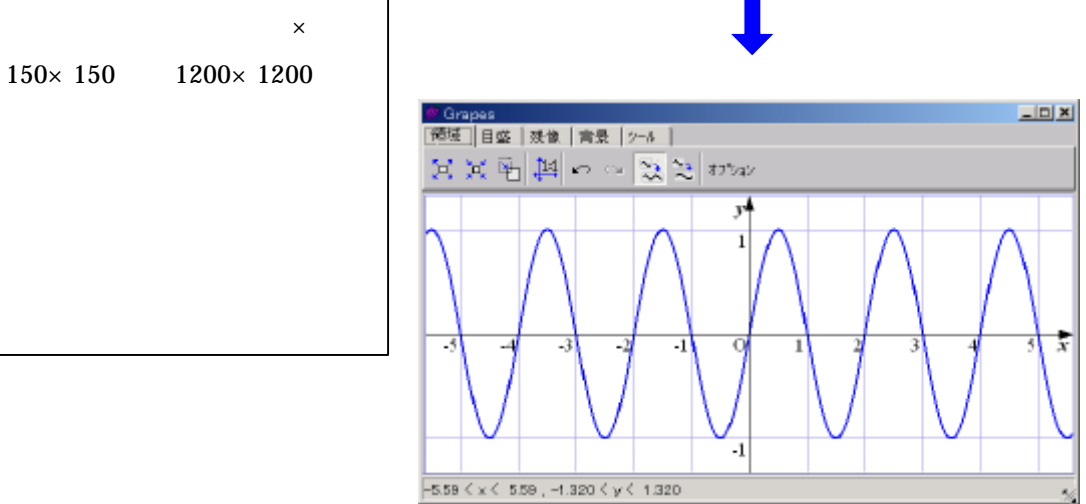

 $\bullet$   $\qquad$ 

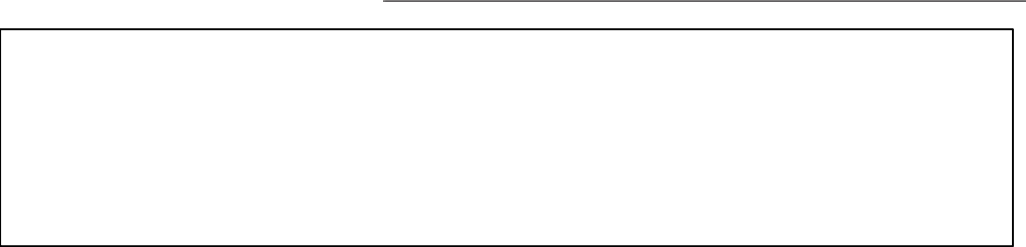

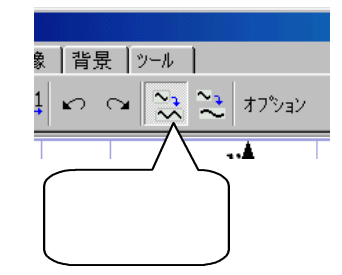

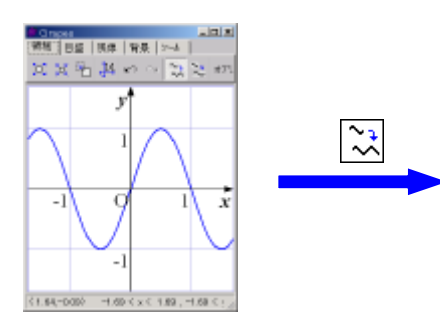

 $\bullet$   $\qquad$ 

 $\bullet$   $\qquad$ 

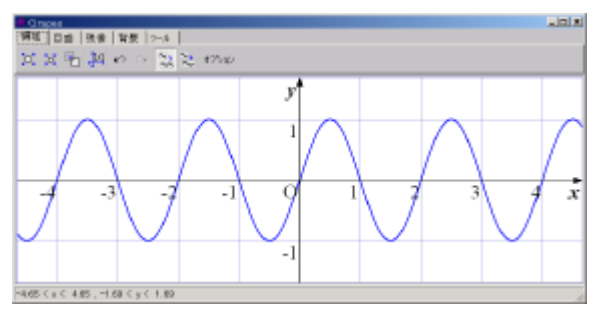

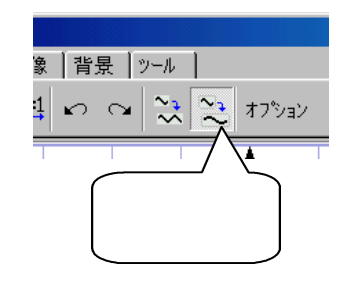

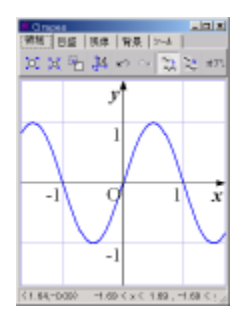

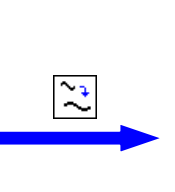

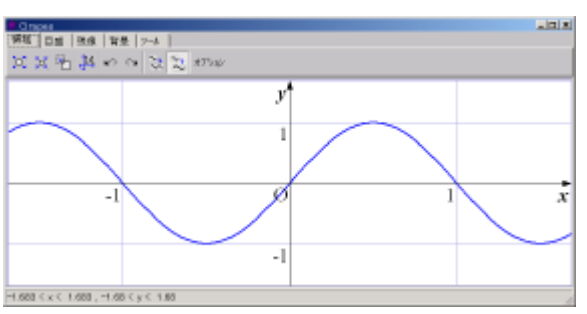

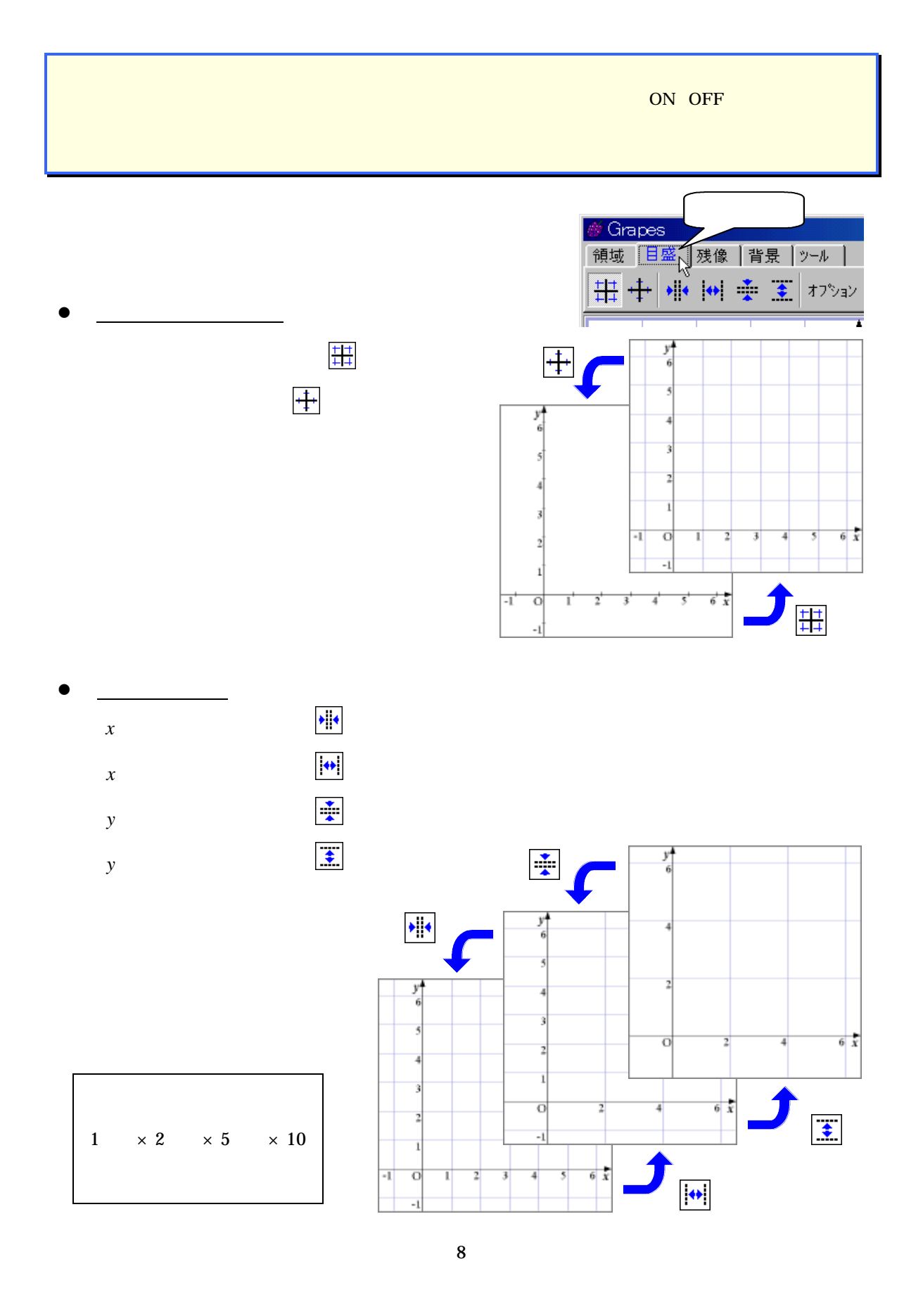

*x* , *y* 

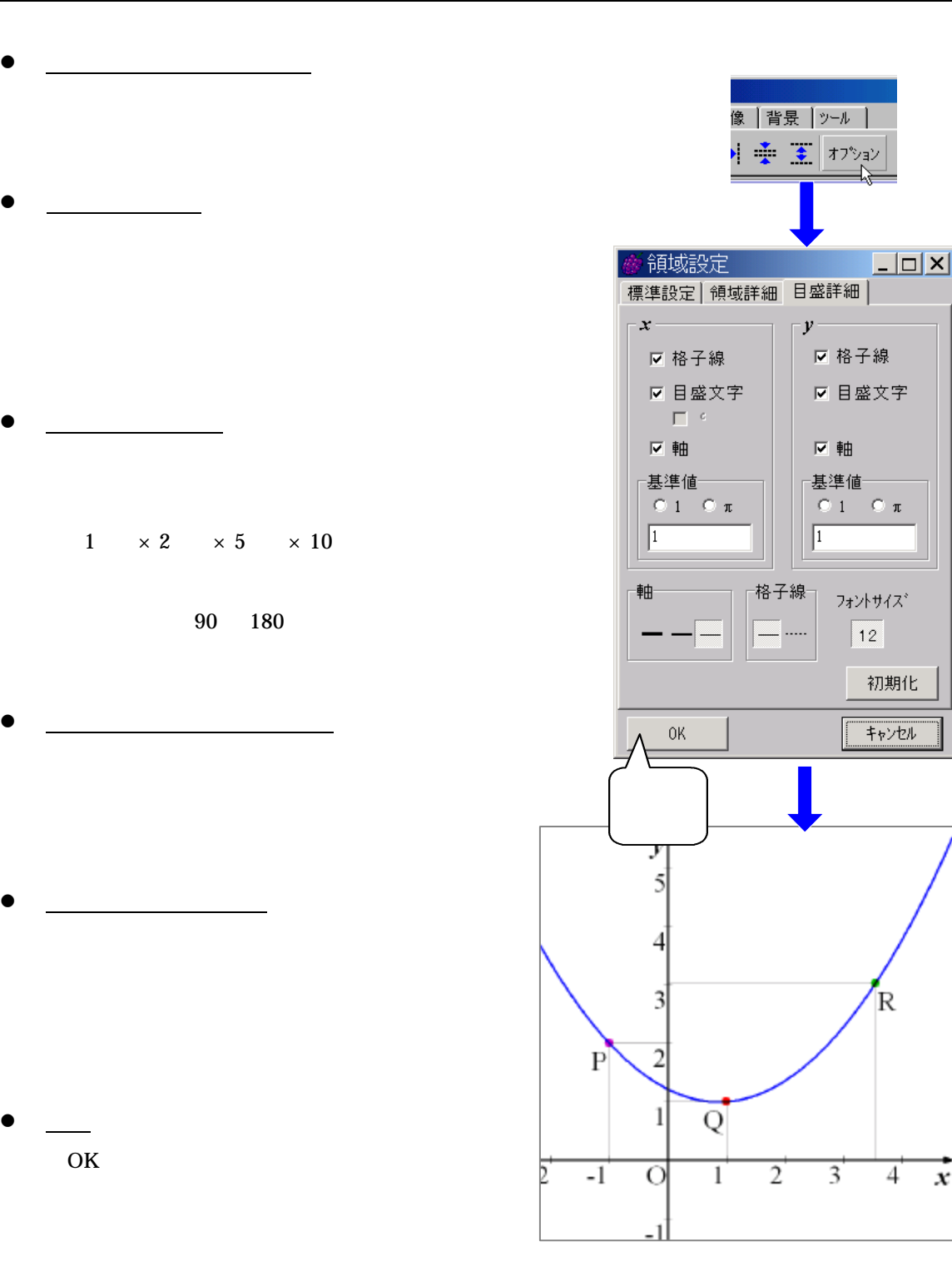

9

 $\boldsymbol{x}$ 

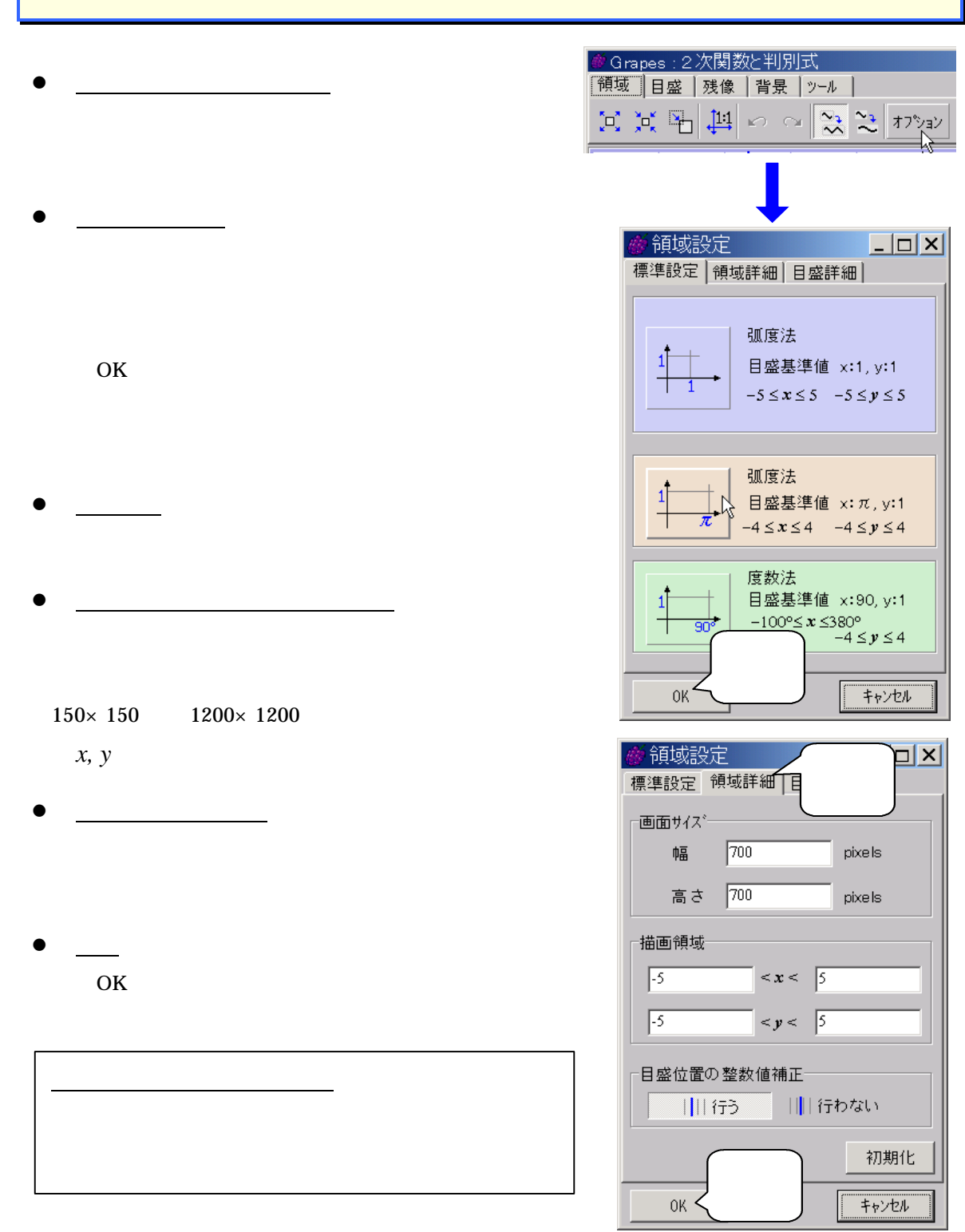